## **WALFRONT アプリインストール**

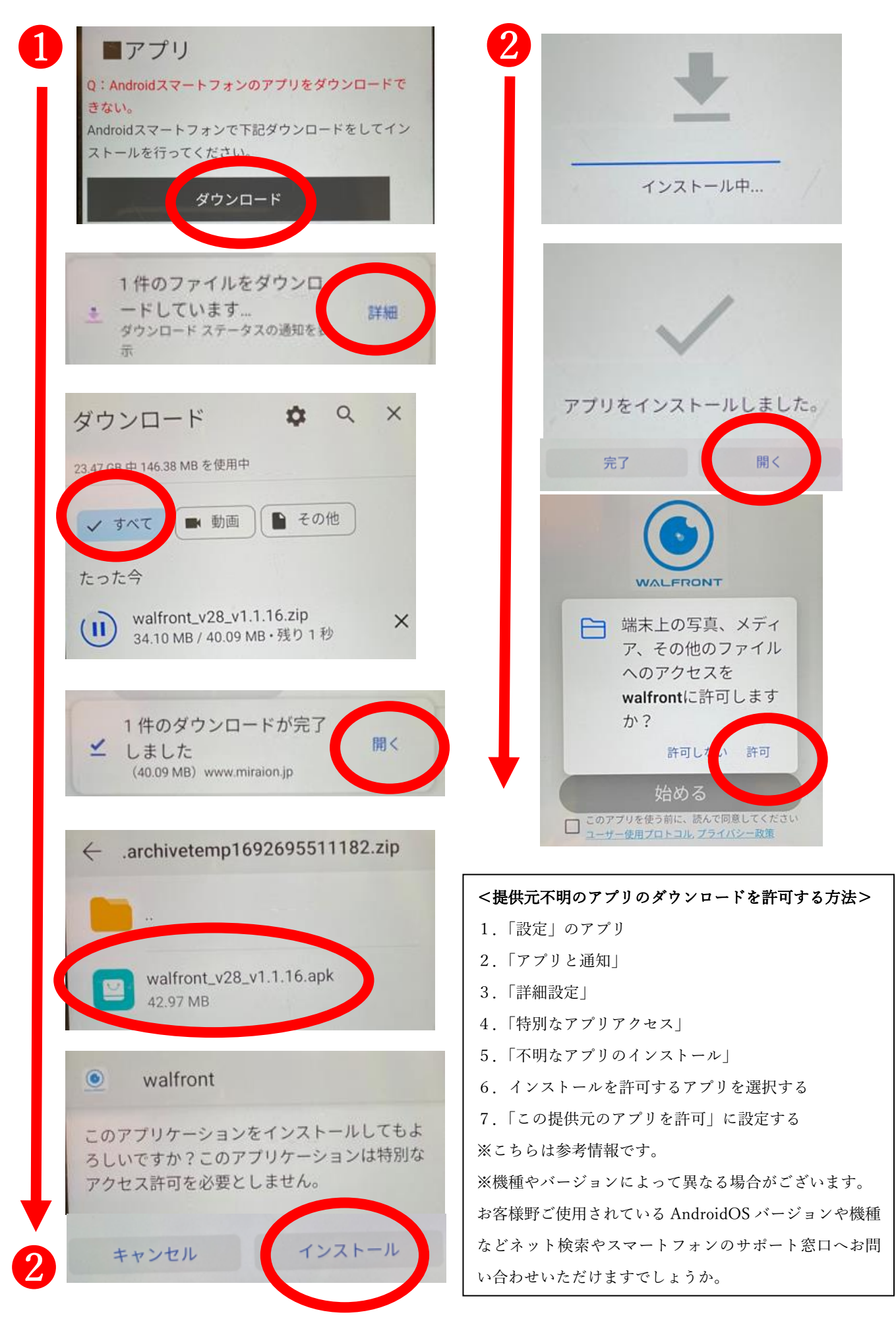